# **BAB V**

# **IMPLEMENTASI DAN PENGUJIAN**

### **5.1 IMPLEMENTASI PROGRAM**

Implementasi program digunakan untuk menerapkan perancangan halaman yang ada pada program dimana implementasi ini juga menguji program yang dibuat telah sesuai dengan sistem yang dirancang sehingga program yang dibuat tidak terjadi kesalahan baik dari sisi sistem maupun dari sisi *coding* dan memudahkan penulis untuk melakukan pengecekan dengan sistem yang telah dibuat apakah telah sesuai dan dapat memecahkan masalah yang terjadi di PT. Kurnia Jaya Perkasa Jambi serta memberikan solusi yang tepat untuk memudahkan dalam melakukan pengolahan data penyewaan alat berat. Adapun implementasi perancangan sistem informasi penyewaan alat berat pada PT. Kurnia Jaya Perkasa Jambi yang dapat dijabarkan, yaitu :

1. Halaman Beranda

Halaman beranda merupakan halaman yang menghubungkan dengan halaman lainnya dan pada halaman ini berisikan tabel data alat berat yang ada. Gambar 5.1 merupakan hasil implementasi dari rancangan beranda pada gambar 4.28.

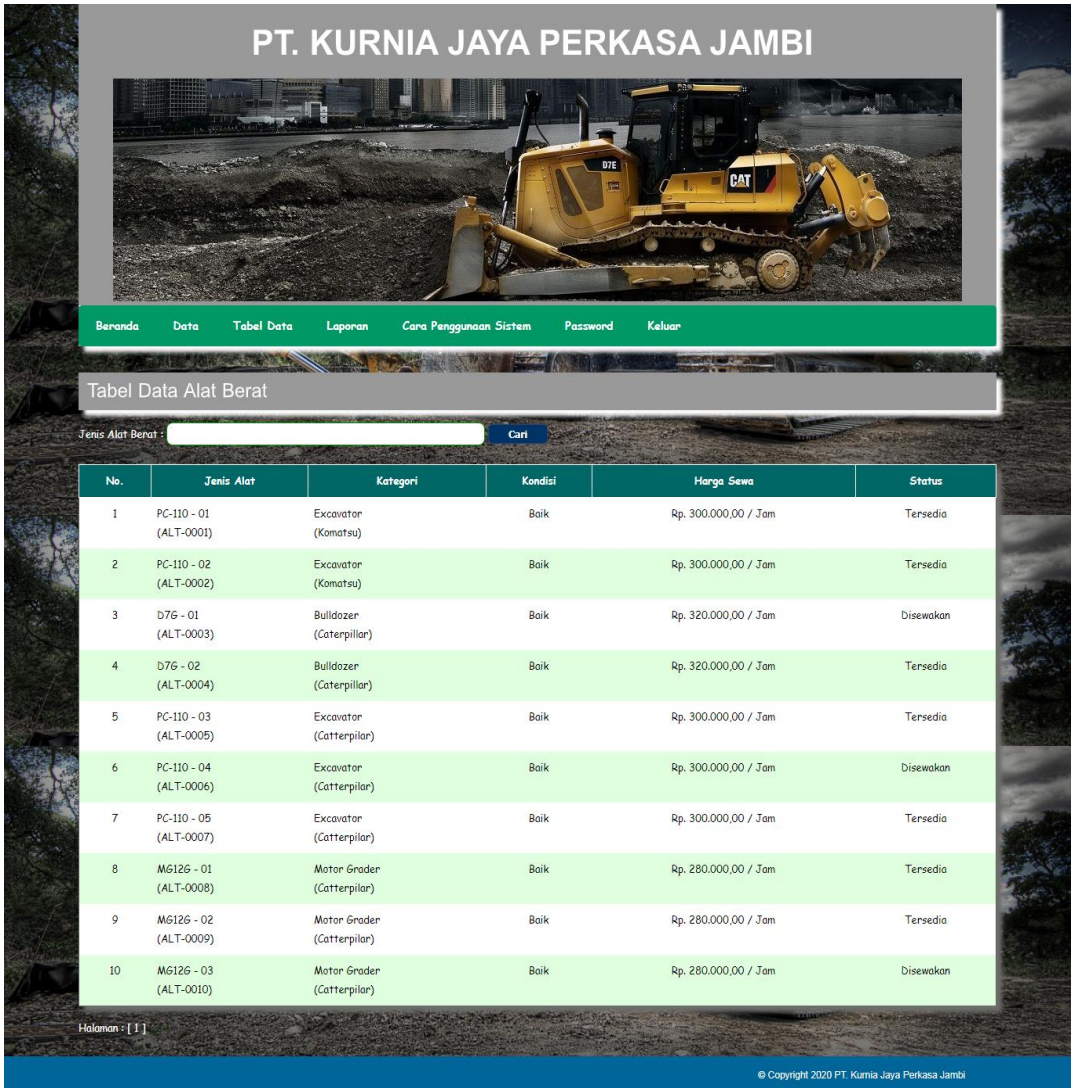

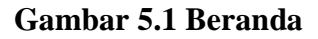

### 2. Halaman Tabel Perawatan Alat Berat

Halaman tabel perawatan alat berat merupakan halaman yang digunakan untuk melihat informasi dari perawatan alat berat dan terdapat *link* untuk mengubah dan menghapus data sesuai dengan keinginan pengguna sistem. Gambar 5.2 merupakan hasil implementasi dari rancangan tabel perawatan alat berat pada gambar 4.29.

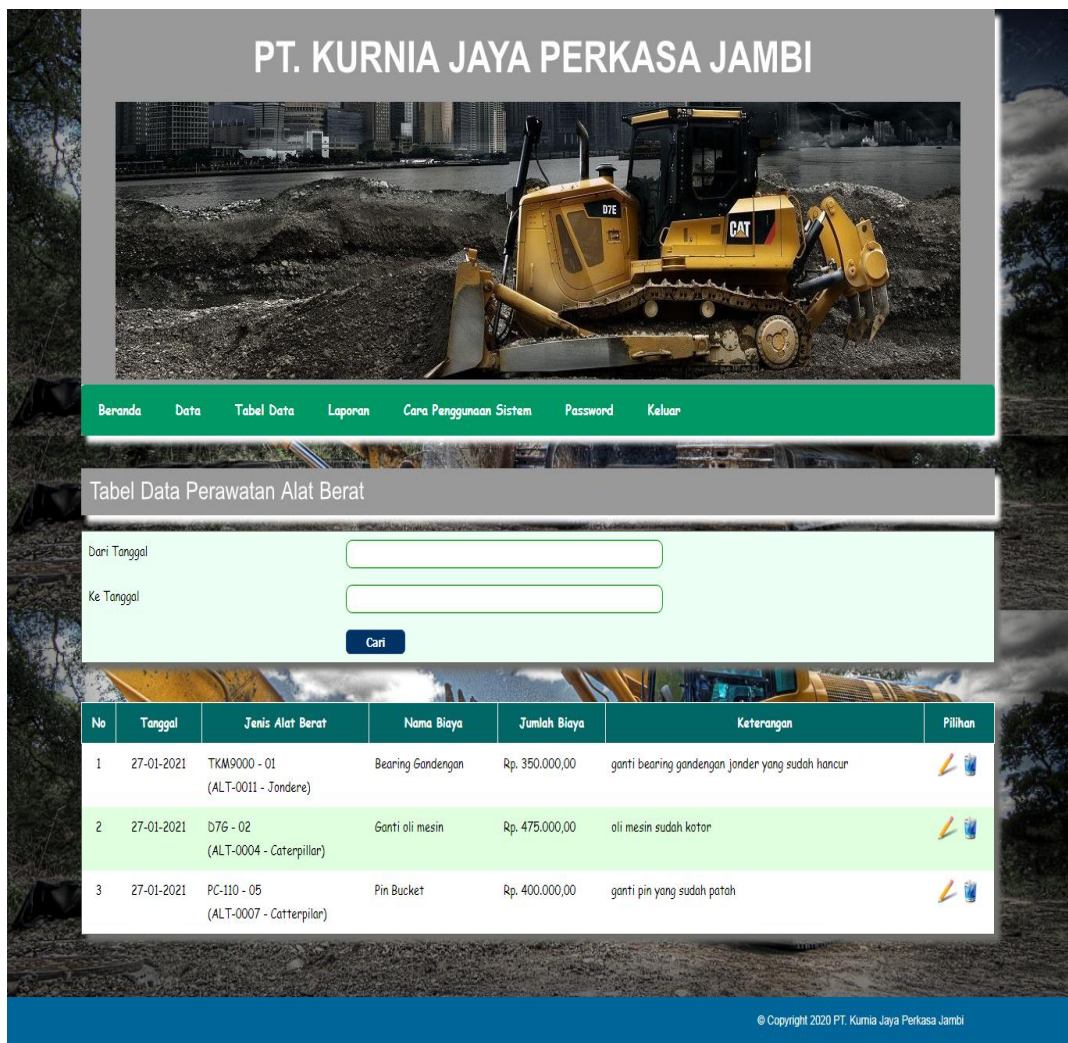

**Gambar 5.2 Tabel Perawatan Alat Berat**

#### 3. Halaman Tabel Penyewaan Alat Berat

Halaman tabel penyewaan alat berat merupakan halaman yang digunakan untuk melihat informasi dari penyewaan alat berat dan terdapat *link* untuk mencetak surat kontrak, invoice, berita acara, dan melihat detail serta menghapus data sesuai keinginan pengguna sistem. Gambar 5.3 merupakan hasil implementasi dari rancangan tabel penyewaan alat berat pada gambar 4.30.

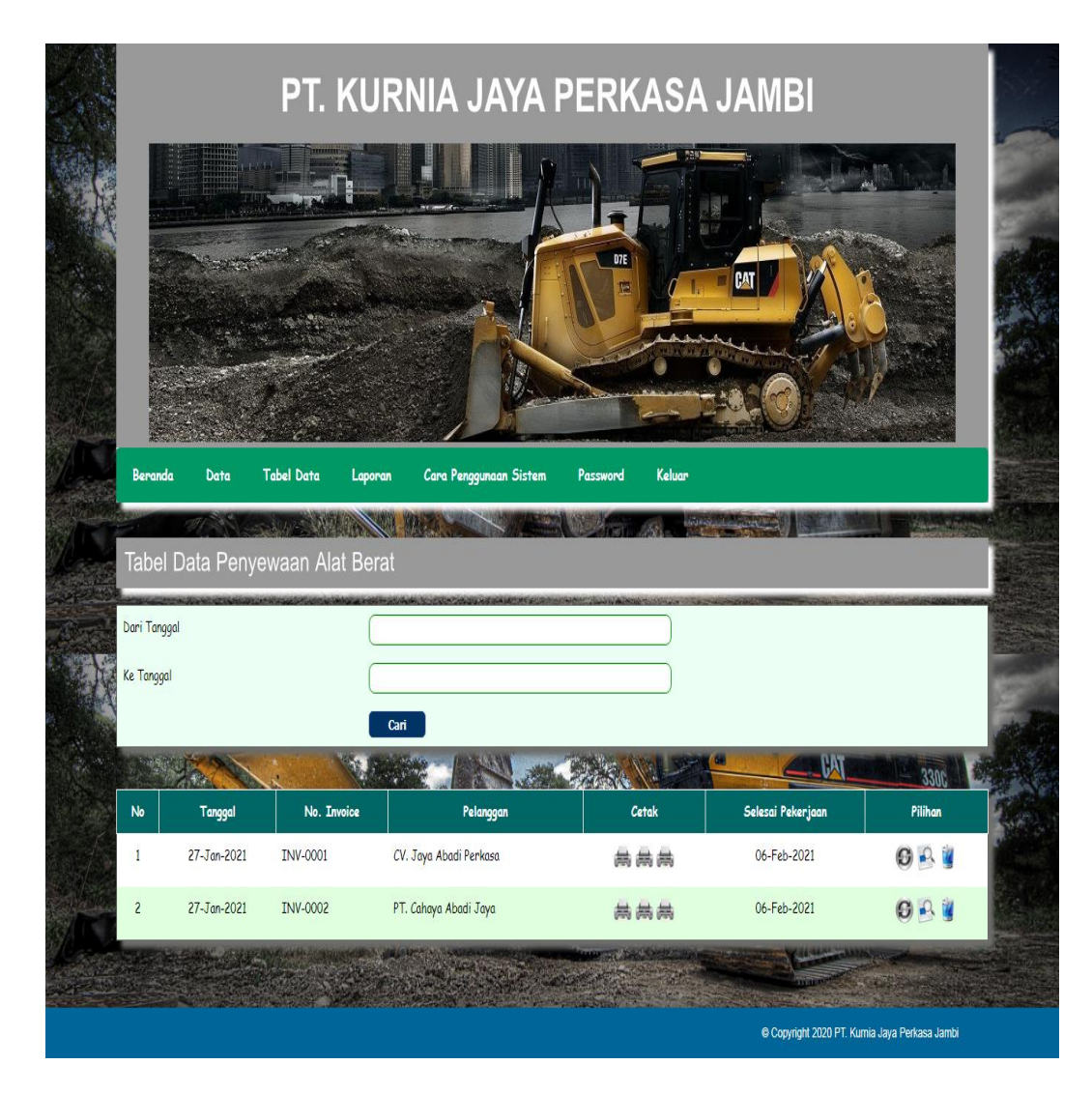

**Gambar 5.3 Tabel Penyewaan Alat Berat**

# 4. Halaman Laporan Pelanggan

Halaman laporan pelanggan merupakan laporan yang menampilkan informasi data pelanggan dan dapat dicetak sesuai dengan kebutuhannya. Gambar 5.4 merupakan hasil implementasi dari rancangan laporan pelanggan pada gambar 4.31.

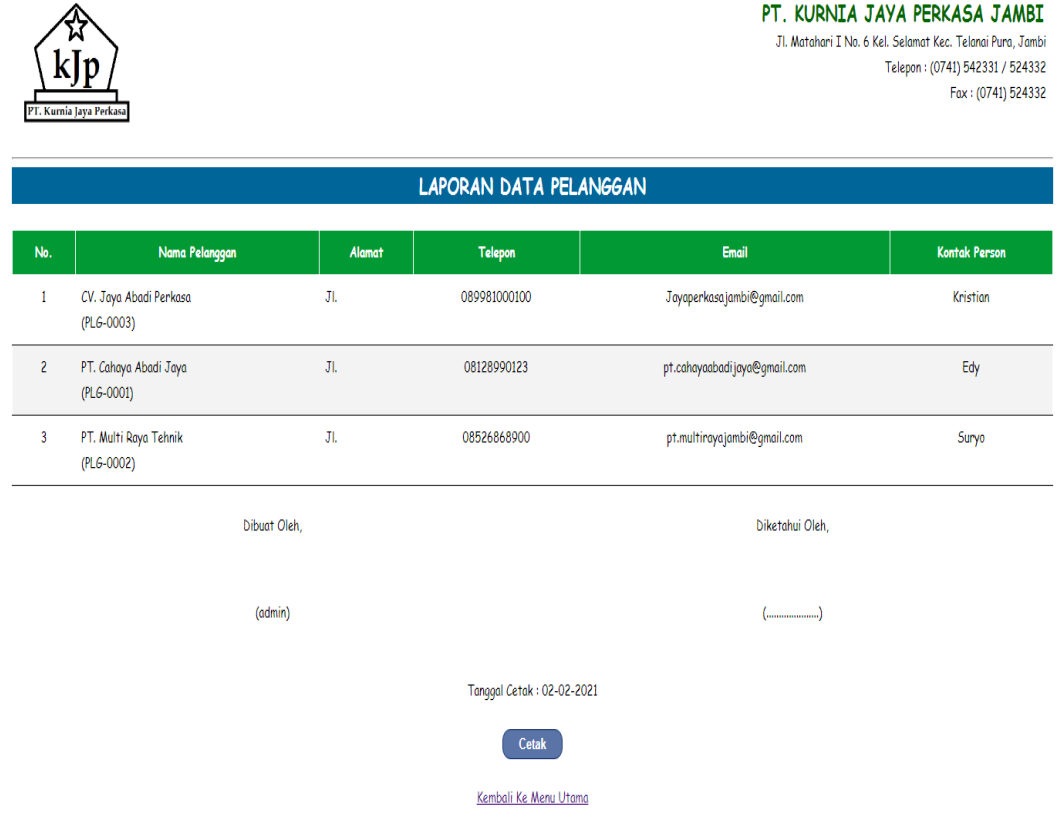

**Gambar 5.4 Laporan Pelanggan**

5. Halaman Laporan Piutang Pelanggan

Halaman laporan piutang pelanggan merupakan laporan yang menampilkan informasi data piutang pelanggan dan dapat dicetak sesuai dengan kebutuhannya. Gambar 5.5 merupakan hasil implementasi dari rancangan laporan piutang pelanggan pada gambar 4.32.

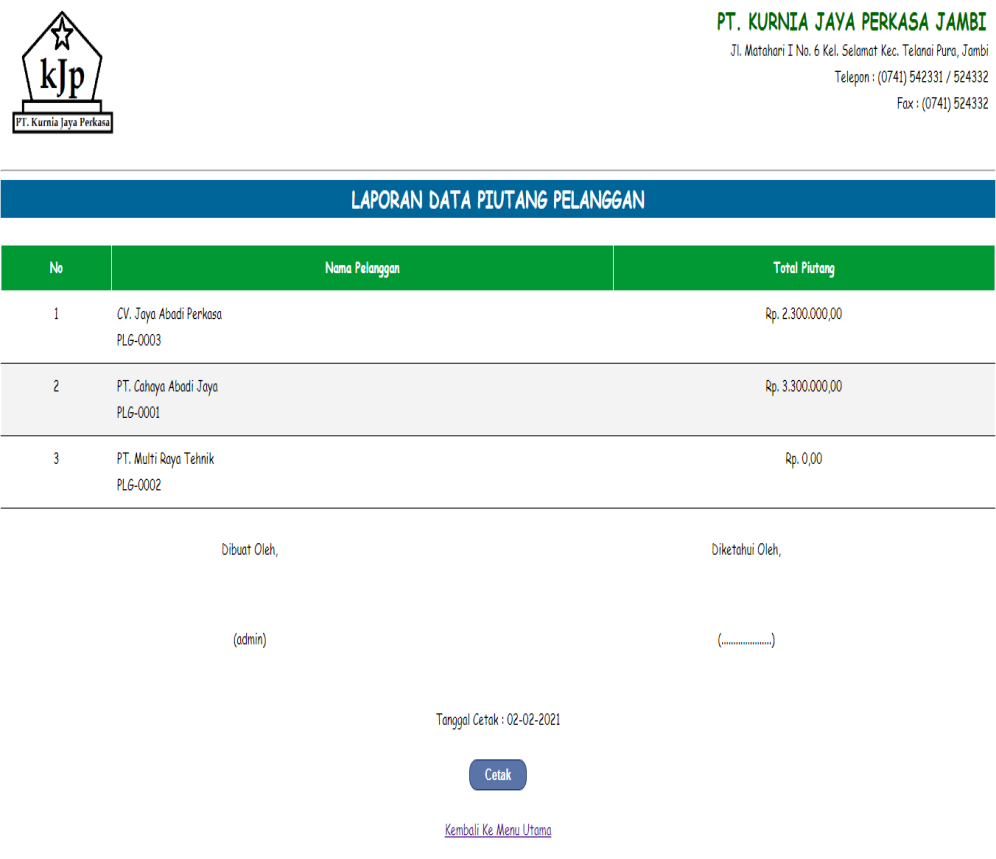

**Gambar 5.5 Laporan Piutang Pelanggan**

6. Halaman Laporan Alat Berat

Halaman laporan alat berat merupakan laporan yang menampilkan informasi data alat berat dan dapat dicetak sesuai dengan kebutuhannya. Gambar 5.6 merupakan hasil implementasi dari rancangan laporan alat berat pada gambar 4.33.

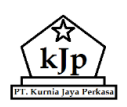

#### PT. KURNIA JAYA PERKASA JAMBI

Jl. Matahari I No. 6 Kel. Selamat Kec. Telanai Pura, Jambi<br>Telepon : (0741) 542331 / 524332  $Fax : (0741) 524332$ 

|                                 | LAPORAN DATA ALAT BERAT       |                                    |                |                           |                 |          |                                            |                |                  |  |
|---------------------------------|-------------------------------|------------------------------------|----------------|---------------------------|-----------------|----------|--------------------------------------------|----------------|------------------|--|
| No.                             | <b>Jenis Alat</b>             | Kategori                           | <b>Merk</b>    | No. Chassis               | No. Mesin       | No. Body | Harga Sewa                                 | <b>Kondisi</b> | <b>Status</b>    |  |
| 1                               | $PC-110 - 01$<br>$(ALT-0001)$ | Excavator                          | Komatsu        | KMTPC180C87C63970         | C63970          | 01       | Rp. 300.000,00 / Jam                       | Baik           | <b>Tersedia</b>  |  |
| $\overline{2}$                  | $PC-110 - 02$<br>(ALT-0002)   | Excavator<br>Komatsu               |                | KMTPC134C41C40860         | C87580          | 02       | Rp. 300.000,00 / Jam                       | <b>Baik</b>    | <b>Tersedia</b>  |  |
| 3                               | $D76 - 01$<br>(ALT-0003)      | <b>Bulldozer</b><br>Caterpillar    |                | DKCHTWAJSDE180518054      | DC1902-3        | $_{01}$  | Rp. 320.000,00 / Jam                       | <b>Baik</b>    | Disewakan        |  |
| 4                               | $D7G - 02$<br>(ALT-0004)      | Bulldozer                          | Caterpillar    | HKSDCK308SDKK1563090      | <b>KK1801S</b>  | 02       | Rp. 320.000,00 / Jam                       | <b>Baik</b>    | Tersedia         |  |
| 5                               | $PC-110-03$<br>(ALT-0005)     | Excavator                          | Catterpilar    | SSAKD5308KKC5187540       | <b>NK9102JS</b> | 03       | Rp. 300.000,00 / Jam                       | <b>Baik</b>    | <b>Tersedia</b>  |  |
| 6                               | $PC-110 - 04$<br>(ALT-0006)   | Excavator                          | Catterpilar    | BDKKSJK18922DBSSA         | KCS189DD        | 04       | Rp. 300.000,00 / Jam                       | <b>Baik</b>    | Disewakan        |  |
| 7                               | $PC-110 - 05$<br>(ALT-0007)   | Excavator<br>Catterpilar           |                | BKKSJK3481NPPMA13J        | LNA192JK        | 05       | Rp. 300.000,00 / Jam                       | <b>Baik</b>    | <b>Tersedia</b>  |  |
| 8                               | MG12G - 01<br>$(ALT-0008)$    | Motor Grader<br>Catterpilar        |                | NDK5188920                | NPSK182         | 01       | Rp. 280.000,00 / Jam                       | <b>Baik</b>    | <b>Tersedia</b>  |  |
| 9                               | MG12G - 02<br>$(ALT-0009)$    | Motor Grader<br>Catterpilar        |                | <b>NSKKP18299</b>         | LA184455        | 02       | Rp. 280.000,00 / Jam                       | Baik           | <b>Tersedia</b>  |  |
| 10                              | MG12G - 03<br>(ALT-0010)      | <b>Motor Grader</b><br>Catterpilar |                | SPK14ABK1844285A          | KJLSS18A5D      | 03       | Rp. 280.000,00 / Jam                       | Baik           | Disewakan        |  |
| 11                              | TKM9000 - 01<br>(ALT-0011)    | Tracktor                           | <b>Jondere</b> | SSKJK18AN4775A            | HJSA51J7LS      | 01       | Rp. 300.000,00 / Jam                       | <b>Baik</b>    | <b>Disewakan</b> |  |
| 12                              | TKM9000 - 02<br>(ALT-0012)    | Tracktor<br>Jondere                |                | BKKNL18ZL152899           | BKKS1A42JK      | 02       | Rp. 300.000,00 / Jam                       | <b>Baik</b>    | <b>Tersedia</b>  |  |
| 13                              | TKM9000 - 03<br>(ALT-0013)    | Tracktor                           | Jondere        | ABBJK90LLSK15AS           | JKKS38BZ1J      | 03       | Rp. 300.000,00 / Jam                       | <b>Baik</b>    | <b>Tersedia</b>  |  |
| 14                              | Loader - 01<br>(ALT-0014)     | <b>Wheel Loader</b>                | Catterpilar    | <b>KKCLS1824S</b>         | JLSSA192JA      | 01       | Rp. 300.000,00 / Jam                       | <b>Baik</b>    | <b>Tersedia</b>  |  |
| Diketahui Oleh,<br>Dibuat Oleh, |                               |                                    |                |                           |                 |          |                                            |                |                  |  |
|                                 | (admin)                       |                                    |                |                           |                 |          | $(\ldots, \ldots, \ldots, \ldots, \ldots)$ |                |                  |  |
|                                 |                               |                                    |                | Tanggal Cetak: 02-02-2021 |                 |          |                                            |                |                  |  |
|                                 |                               |                                    |                | <b>Cetak</b>              |                 |          |                                            |                |                  |  |
|                                 |                               |                                    |                | Kembali Ke Menu Utama     |                 |          |                                            |                |                  |  |

**Gambar 5.6 Laporan Alat Berat**

7. Halaman Laporan Alat Berat Tersedia

Halaman laporan alat berat tersedia merupakan laporan yang menampilkan informasi data alat berat tersedia dan dapat dicetak sesuai dengan kebutuhannya. Gambar 5.7 merupakan hasil implementasi dari rancangan laporan alat berat tersedia pada gambar 4.34.

|                 | PT. KURNIA JAYA PERKASA JAMBI<br>Jl. Matahari I No. 6 Kel. Selamat Kec. Telanai Pura, Jambi<br>Telepon: (0741) 542331 / 524332<br>Fax: (0741) 524332 |                                                                                                    |                                   |                           |                   |                      |                      |             |                  |  |  |
|-----------------|----------------------------------------------------------------------------------------------------|----------------------------------------------------------------------------------------------------|-----------------------------------|---------------------------|-------------------|----------------------|----------------------|-------------|------------------|--|--|
|                 | <b>LAPORAN DATA ALAT BERAT</b>                                                                                                    |                                                                                                    |                                   |                           |                   |                      |                      |             |                  |  |  |
| No.             | <b>Jenis Alat</b>                                                                                                    | No. Body<br>Kondisi<br>Kategori<br>Merk<br>No. Chassis<br>No. Mesin<br>Harga Sewa<br><b>Status</b> |                                   |                           |                   |                      |                      |             |                  |  |  |
| $\mathbf{1}$    | $PC-110 - 01$<br>$(ALT-0001)$                                                                                                    | Excavator                                                                                          | Komatsu                           | KMTPC180C87C63970         | C63970            | O <sub>1</sub>       | Rp. 300.000,00 / Jam | <b>Baik</b> | <b>Tersedia</b>  |  |  |
| $\overline{c}$  | $PC-110 - O2$<br>(ALT-0002)                                                                                                    | Excavator                                                                                          | Komatsu                           | KMTPC134C41C40860         | C87580            | 02                   | Rp. 300.000,00 / Jam | <b>Baik</b> | <b>Tersedia</b>  |  |  |
| 3               | $D76 - 01$<br>$(ALT-0003)$                                                                                                    | Bulldozen                                                                                          | Caterpillar                       | DKCHTWAJSDE180518054      | DC1902-3          | O1                   | Rp. 320.000,00 / Jam | <b>Baik</b> | <b>Disewakan</b> |  |  |
| $\overline{4}$  | $D76 - 02$<br>$(ALT-0004)$                                                                                                    | Bulldozen                                                                                          | Caterpillar                       | HK5DCK3085DKK1563090      | <b>KK18015</b>    | 02                   | Rp. 320.000,00 / Jam | Baik        | <b>Tersedia</b>  |  |  |
| 5               | $PC-110 - 03$<br>$(ALT-0005)$                                                                                                    | Excavator                                                                                          | Catterpilar                       | SSAKDS308KKC5187540       | <b>NK9102JS</b>   | 03                   | Rp. 300.000,00 / Jam | <b>Baik</b> | <b>Tersedia</b>  |  |  |
| 6               | $PC-110 - 04$<br>Excavator<br>Catterpilar<br>BDKKSJK18922DBSSA<br>$(ALT-0006)$                                                                       |                                                                                                    |                                   | <b>KCS189DD</b>           | 04                | Rp. 300.000,00 / Jam | <b>Baik</b>          | Disewakan   |                  |  |  |
| $\overline{7}$  | $PC-110 - 05$<br>(ALT-0007)                                                                                                    | Excavator                                                                                          | Catterpilar<br>BKKSJK3481NPPMA13J |                           | LNA192JK          | 05                   | Rp. 300.000,00 / Jam | <b>Baik</b> | <b>Tersedia</b>  |  |  |
| 8               | M6126 - 01<br>$(ALT-0008)$                                                                                                    | <b>Motor Grader</b>                                                                                | Catterpilar                       | <b>NDKS188920</b>         | <b>NPSK182</b>    | O1                   | Rp. 280.000,00 / Jam | <b>Baik</b> | <b>Tersedia</b>  |  |  |
| 9               | M6126 - 02<br>$(ALT-0009)$                                                                                                    | Motor Grader                                                                                       | Catterpilar<br><b>NSKKP18299</b>  |                           | LA184455          | O <sub>2</sub>       | Rp. 280.000,00 / Jam | <b>Baik</b> | <b>Tersedia</b>  |  |  |
| 10 <sup>°</sup> | M6126 - 03<br>$(ALT-0010)$                                                                                                    | Motor Groder<br>SPK14ABK1844285A<br>Catterpilar                                                    |                                   | KJLSS18A5D                | 03                | Rp. 280.000,00 / Jam | <b>Baik</b>          | Disewakan   |                  |  |  |
| 11              | TKM9000 - 01<br>$(ALT-0011)$                                                                                                    | Tracktor<br>Jondere                                                                                |                                   | SSKJK18AN4775A            | <b>HJSA51J7LS</b> | O1                   | Rp. 300.000,00 / Jam | <b>Baik</b> | Disewakan        |  |  |
| 12              | TKM9000 - 02<br>(ALT-0012)                                                                                                    | Tracktor<br>Jondere                                                                                |                                   | <b>BKKNL18ZL152899</b>    | BKK51A42JK        | 02                   | Rp. 300.000,00 / Jam | <b>Baik</b> | <b>Tersedia</b>  |  |  |
| 13              | TKM9000 - 03<br>$(ALT-0013)$                                                                                                    | Tracktor<br><b>Jondere</b>                                                                         |                                   | ABBJK90LLSK15AS           | JKKS38BZ1J        | 03                   | Rp. 300.000,00 / Jam | <b>Baik</b> | <b>Tersedia</b>  |  |  |
| 14              | Loader - 01<br>$(ALT-0014)$                                                                                                    | <b>Wheel Loader</b>                                                                                | Catterpilar                       | <b>KKCLS1824S</b>         | JLSSA192JA        | O1                   | Rp. 300.000,00 / Jam | <b>Baik</b> | <b>Tersedia</b>  |  |  |
|                 | Dibuat Oleh,<br>Diketahui Oleh,                                                                                                    |                                                                                                    |                                   |                           |                   |                      |                      |             |                  |  |  |
|                 |                                                                                                    |                                                                                                    | (admin)                           |                           |                   |                      |                      |             |                  |  |  |
|                 |                                                                                                    |                                                                                                    |                                   | Tanggal Cetak: 02-02-2021 |                   |                      |                      |             |                  |  |  |
|                 |                                                                                                    |                                                                                                    |                                   | <b>Cetak</b>              |                   |                      |                      |             |                  |  |  |
|                 | Kembali Ke Menu Utama                                                                                                    |                                                                                                    |                                   |                           |                   |                      |                      |             |                  |  |  |

**Gambar 5.7 Laporan Alat Berat Tersedia**

8. Halaman Laporan Alat Berat Disewakan

Halaman laporan alat berat tersedia merupakan laporan yang menampilkan informasi data alat berat disewakan dan dapat dicetak sesuai dengan kebutuhannya. Gambar 5.8 merupakan hasil implementasi dari rancangan laporan alat berat disewakan pada gambar 4.35.

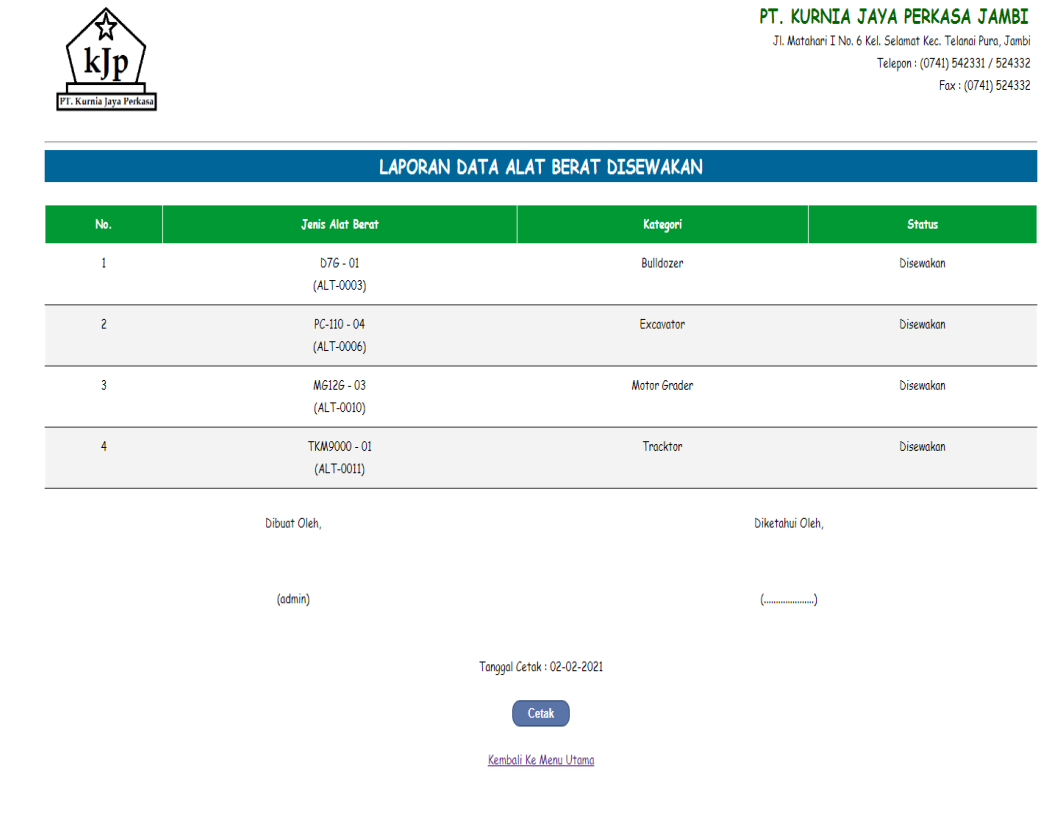

**Gambar 5.8 Laporan Alat Berat Disewakan**

#### 9. Halaman Laporan Pembayaran

Halaman laporan pembayaran merupakan laporan yang menampilkan informasi mengenai setiap pembayaran dan dapat di cetak sesuai dengan kebutuhannya. Gambar 5.19 merupakan hasil implementasi dari rancangan laporan pembayaran pada gambar 4.36

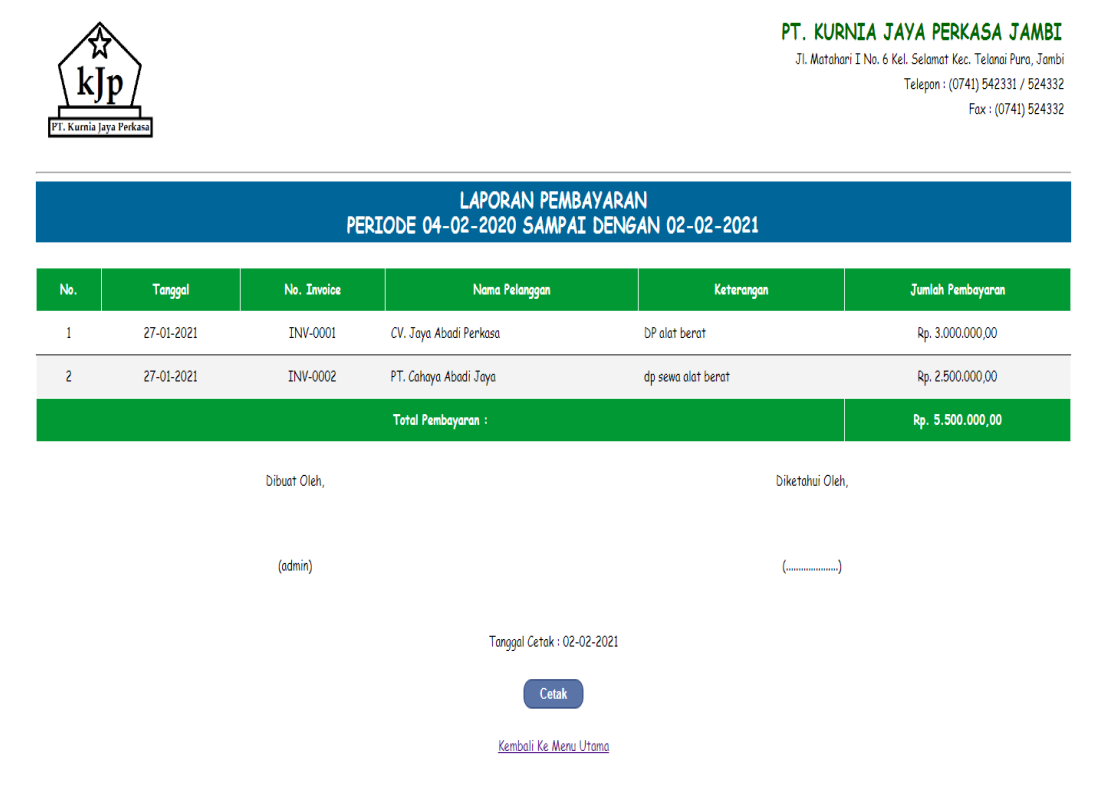

**Gambar 5.9 Laporan Pembayaran**

#### 10. Halaman Laporan Perawatan Alat Berat

Halaman laporan perawatan alat berat merupakan laporan yang menampilkan informasi data perawatan alat berat dan dapat dicetak sesuai dengan kebutuhannya. Gambar 5.10 merupakan hasil implementasi dari rancangan laporan penyewaan alat berat pada gambar 4.37.

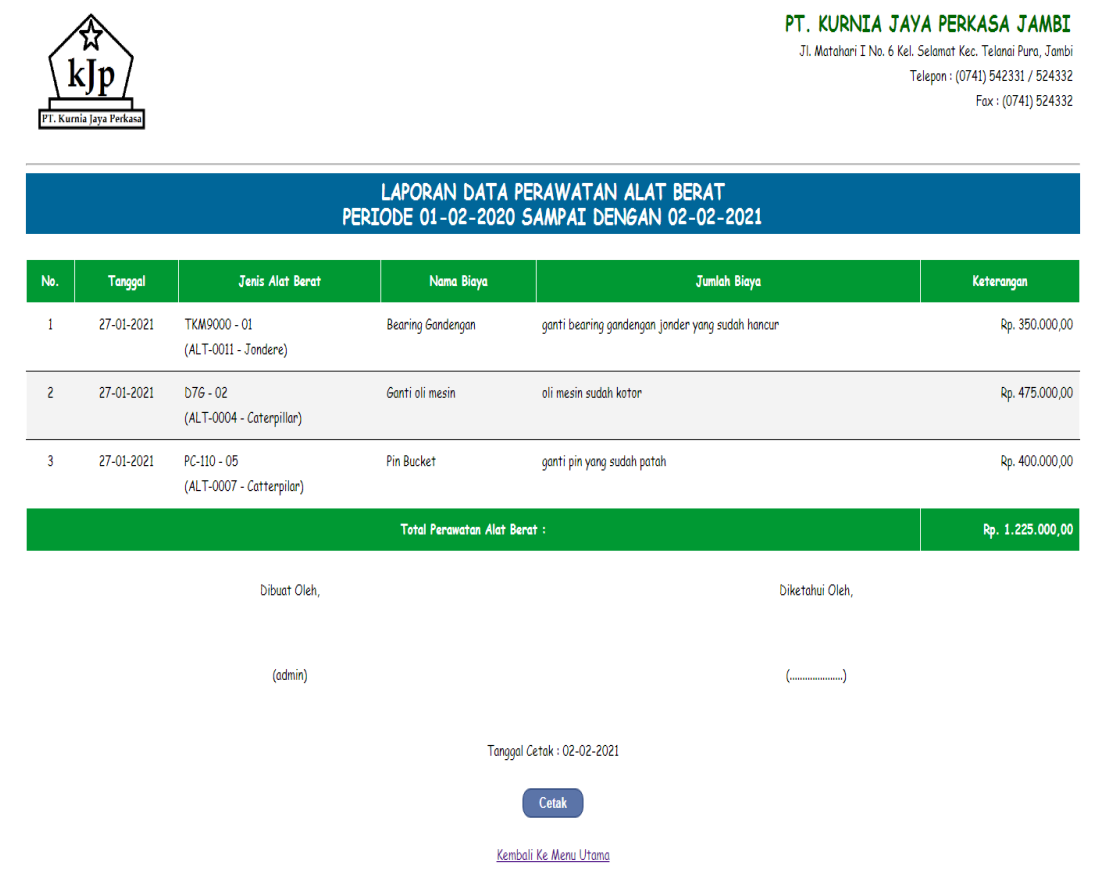

**Gambar 5.10 Laporan Perawatan Alat Berat**

11. Halaman Laporan Penyewaan Alat Berat

Halaman laporan penyewaan alat berat merupakan laporan yang menampilkan informasi data penyewaan alat berat dan dapat dicetak sesuai dengan kebutuhannya. Gambar 5.11 merupakan hasil implementasi dari rancangan laporan penyewaan alat berat pada gambar 4.38.

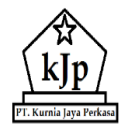

#### PT. KURNIA JAYA PERKASA JAMBI

Jl. Matahari I No. 6 Kel. Selamat Kec. Telanai Pura, Jambi Telepon: (0741) 542331 / 524332  $Fax:(0741)524332$ 

| LAPORAN DATA PENYEWAAN ALAT BERAT<br>PERIODE 01-02-2020 SAMPAI DENGAN 02-02-2021 |                                          |                                     |                                          |                         |           |                |                         |  |  |  |
|----------------------------------------------------------------------------------|------------------------------------------|-------------------------------------|------------------------------------------|-------------------------|-----------|----------------|-------------------------|--|--|--|
| No                                                                               | <b>Tanggal</b>                           | Pelanggan                           | Alat Berat                               | Pekerjaan               | Penyewaan | Harga Sewa     | <b>Total Biaya Sewa</b> |  |  |  |
| 1                                                                                | 27-01-2021                               | CV. Jaya Abadi Perkasa<br>PLG-0003) | $D7G - 01$<br>ALT-0003 - Caterpillar)    | perataan jalan          | 10 Jam    | Rp. 320.000,00 | Rp. 3.200.000,00        |  |  |  |
| $\overline{c}$                                                                   | 27-01-2021                               | CV. Jaya Abadi Perkasa<br>PLG-0003) | $PC-110 - 04$<br>ALT-0006 - Catterpilar) | buat parit              | 7 Jam     | Rp. 300.000,00 | Rp. 2.100.000,00        |  |  |  |
| $\overline{\mathbf{3}}$                                                          | 27-01-2021                               | PT. Cahaya Abadi Jaya<br>PLG-0001)  | $MG12G - 03$<br>ALT-0010 - Catterpilar)  | Buka jalan dan perataan | 10 Jam    | Rp. 280.000,00 | Rp. 2.800.000,00        |  |  |  |
| 4                                                                                | 27-01-2021                               | PT. Cahaya Abadi Jaya<br>PLG-0001)  | TKM9000 - 01<br>ALT-0011 - Jondere)      | muat kayu keluar        | 10 Jam    | Rp. 300.000,00 | Rp. 3.000.000,00        |  |  |  |
|                                                                                  | Rp. 11.100.000,00<br><b>Total Akhir:</b> |                                     |                                          |                         |           |                |                         |  |  |  |
|                                                                                  | Dibuat Oleh,<br>Diketahui Oleh,          |                                     |                                          |                         |           |                |                         |  |  |  |
|                                                                                  |                                          | (admin)                             |                                          |                         |           |                |                         |  |  |  |
|                                                                                  | Tanggal Cetak: 02-02-2021                |                                     |                                          |                         |           |                |                         |  |  |  |
|                                                                                  | <b>Cetak</b>                             |                                     |                                          |                         |           |                |                         |  |  |  |
|                                                                                  | Kembali Ke Menu Utama                    |                                     |                                          |                         |           |                |                         |  |  |  |

**Gambar 5.11 Laporan Penyewaan Alat Berat**

# 12. Halaman *Login*

Halaman *login* menampilkan *textfield* yang wajib diisi oleh karyawan atau admin jika ingin masuk ke halaman utama pada sistem. Gambar 5.12 merupakan hasil implementasi dari rancangan *login* pada gambar 4.39.

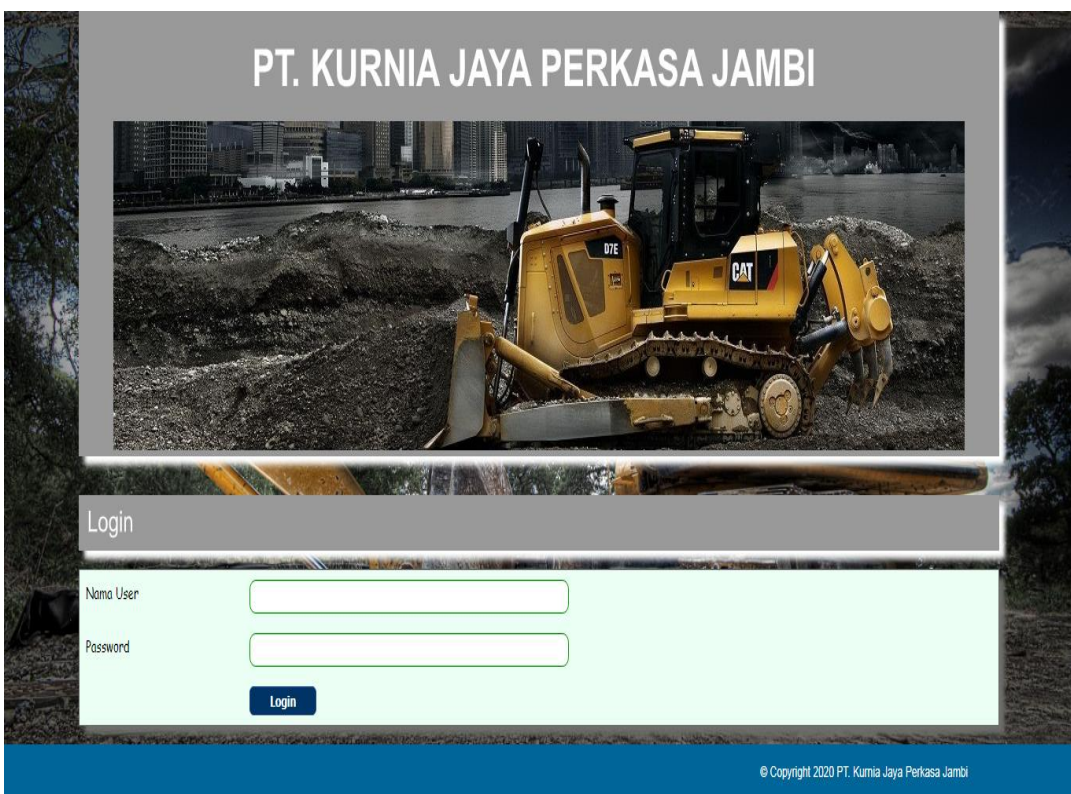

**Gambar 5.12** *Login*

### 13. Halaman Data User

Halaman data user menampilkan *textfield* yang wajib diisi untuk menambah data user yang baru dan juga terdapat tabel data user yang digunakan untuk mengelola data user dengan mengubah dan menghapus data sesuai dengan kebutuhannya. Gambar 5.13 merupakan hasil implementasi dari rancangan data user pada gambar 4.40.

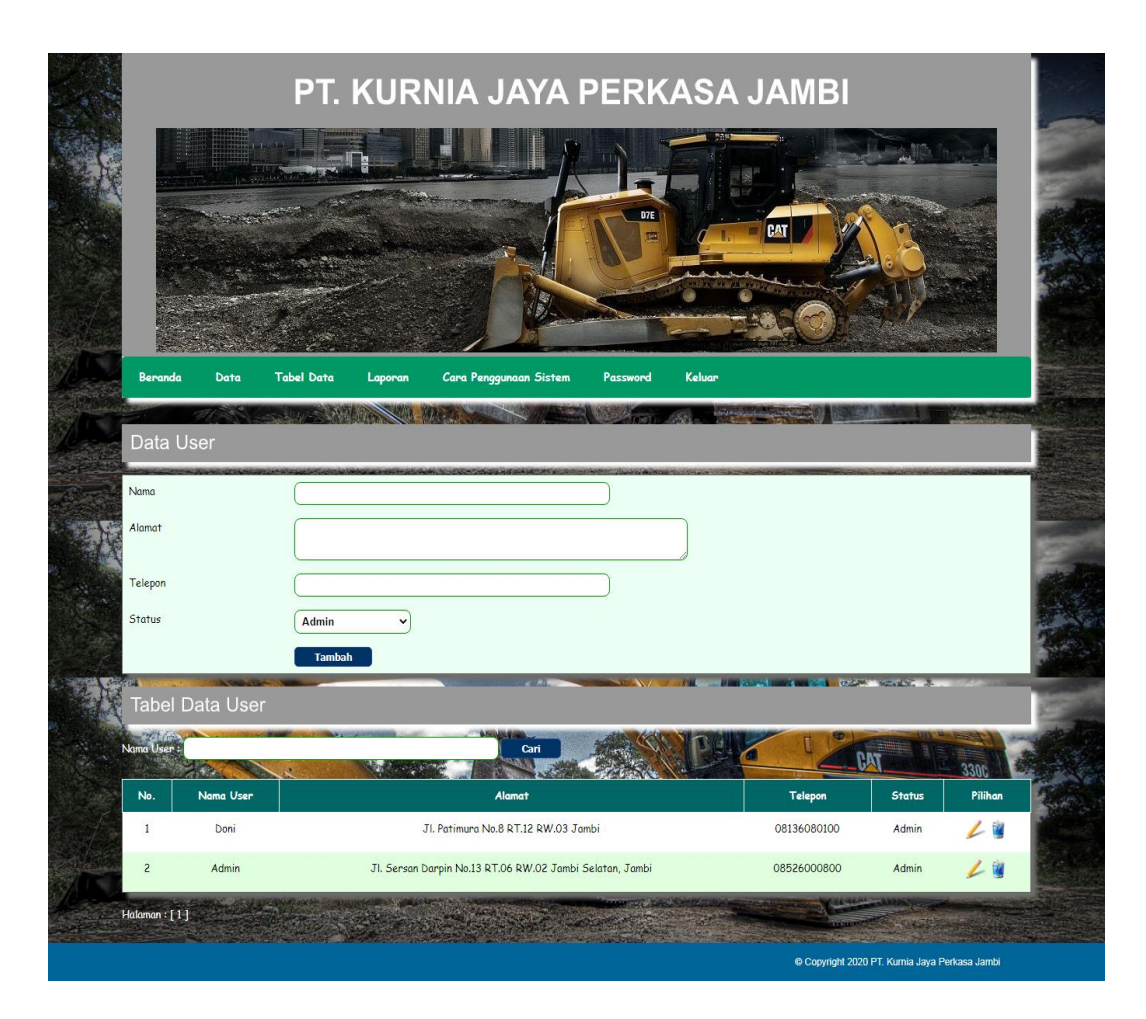

**Gambar 5.13 Data User**

#### 14. Halaman Data Pelanggan

Halaman data pelanggan menampilkan *textfield* yang wajib diisi untuk menambah data pelanggan yang baru dan juga terdapat tabel data pelanggan yang digunakan untuk mengelola data pelanggan dengan mengubah dan menghapus data sesuai dengan kebutuhannya. Gambar 5.14 merupakan hasil implementasi dari rancangan data pelanggan pada gambar 4.41.

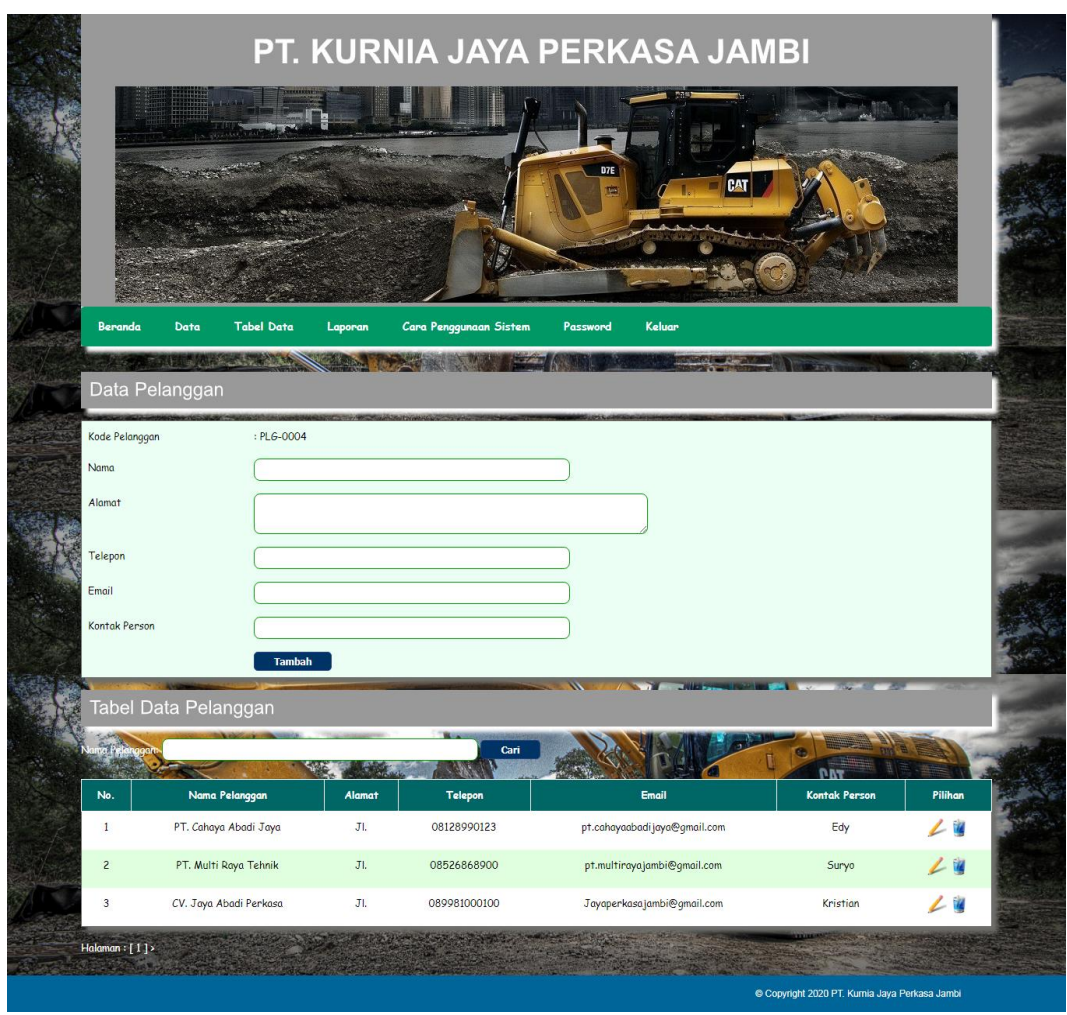

**Gambar 5.14 Data Pelanggan**

### 15. Halaman Data Kategori Alat Berat

Halaman data kategori alat berat menampilkan *textfield* yang wajib diisi untuk menambah data kategori alat berat yang baru dan juga terdapat tabel data kategori alat berat yang digunakan untuk mengelola data kategori alat berat dengan menghapus data sesuai dengan kebutuhannya. Gambar 5.15 merupakan hasil implementasi dari rancangan data kategori alat berat pada gambar 4.42.

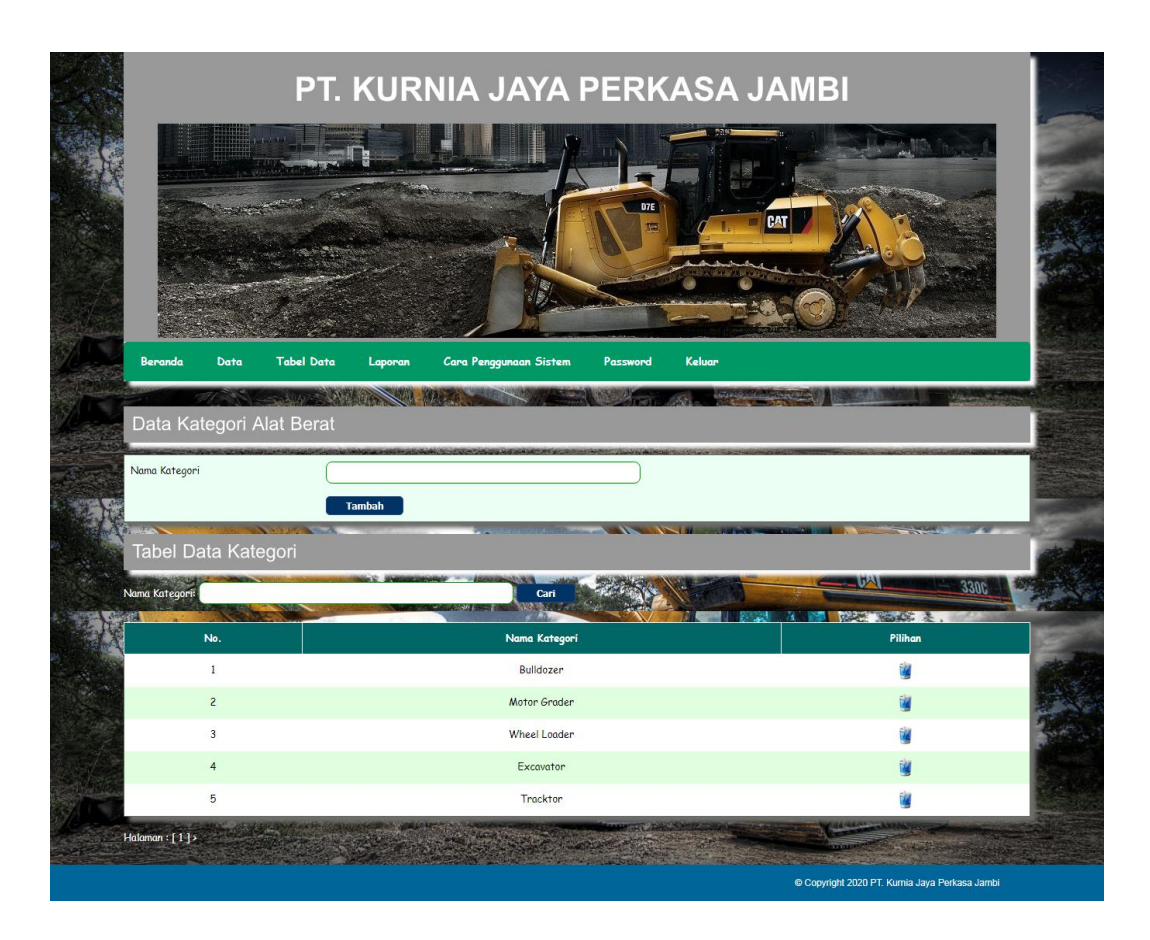

**Gambar 5.15 Data Kategori Alat Berat**

#### 16. Halaman Data Alat Berat

Halaman data alat berat menampilkan *textfield* yang wajib diisi untuk menambah data alat berat yang baru dan juga terdapat tabel data alat berat yang digunakan untuk mengelola data alat berat dengan mengubah dan menghapus data sesuai dengan kebutuhannya. Gambar 5.16 merupakan hasil implementasi dari rancangan data alat berat pada gambar 4.43.

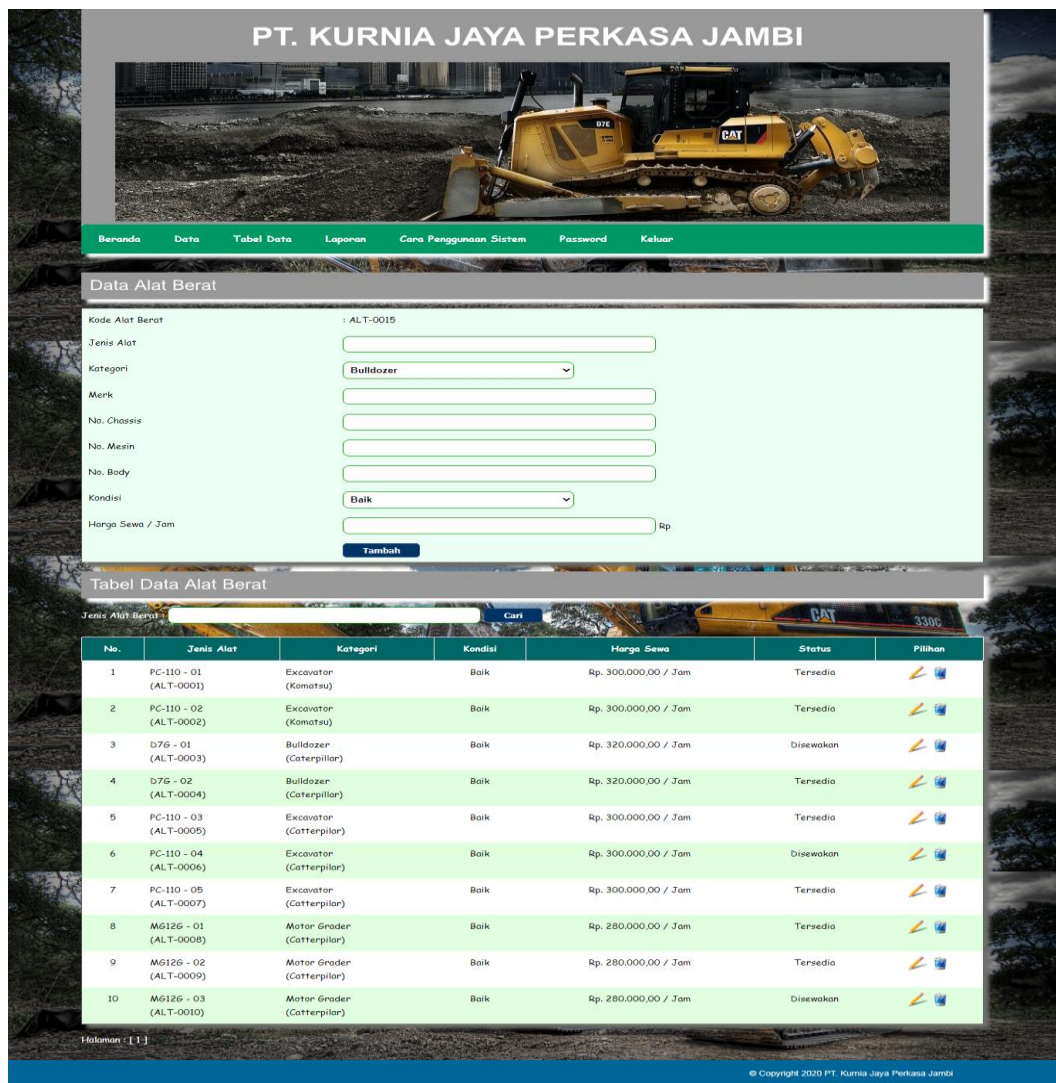

**Gambar 5.16 Data Alat Berat**

#### 17. Halaman Data Perawatan Alat Berat

Halaman data perawatan alat berat menampilkan *textfield* yang wajib diisi untuk menambah data perawatan alat berat yang baru sesuai dengan kebutuhannya. Gambar 5.17 merupakan hasil implementasi dari rancangan data perawatan alat berat pada gambar 4.44.

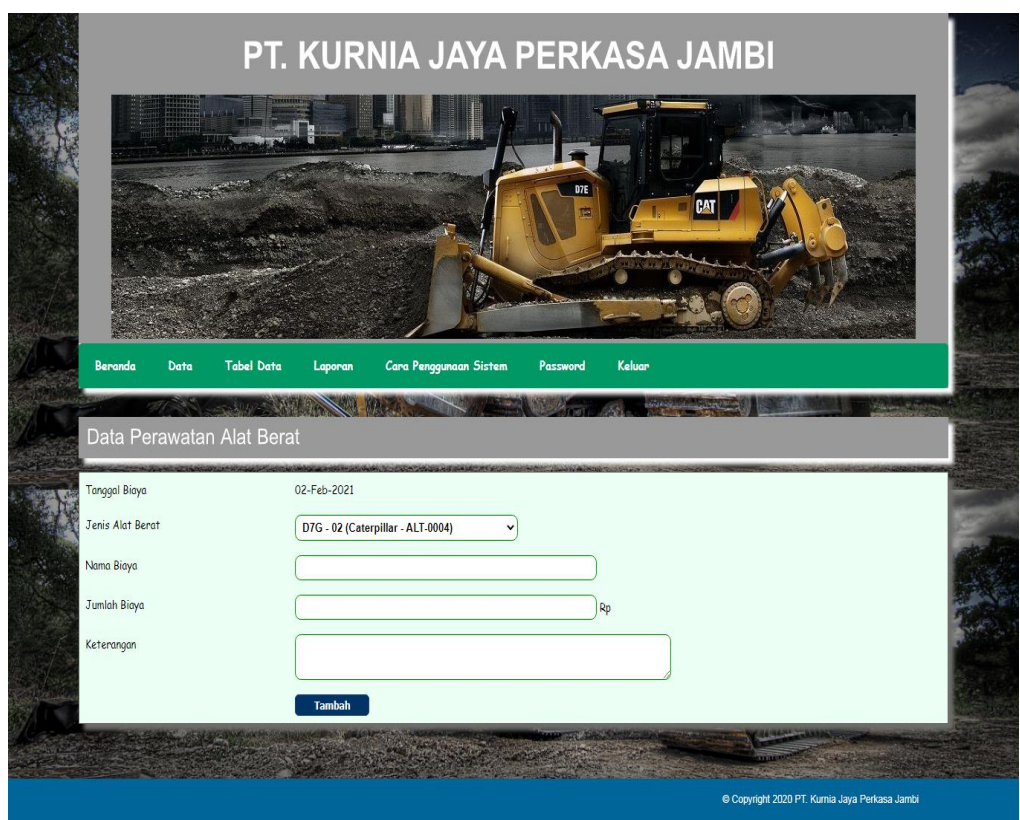

**Gambar 5.17 Data Perawatan Alat Berat**

18. Halaman Data Penyewaan Alat Berat

Halaman data penyewaan alat berat menampilkan *textfield* yang wajib diisi untuk menambah data penyewaan alat berat yang baru sesuai dengan kebutuhannya. Gambar 5.18 merupakan hasil implementasi dari rancangan data penyewaan alat berat pada gambar 4.45.

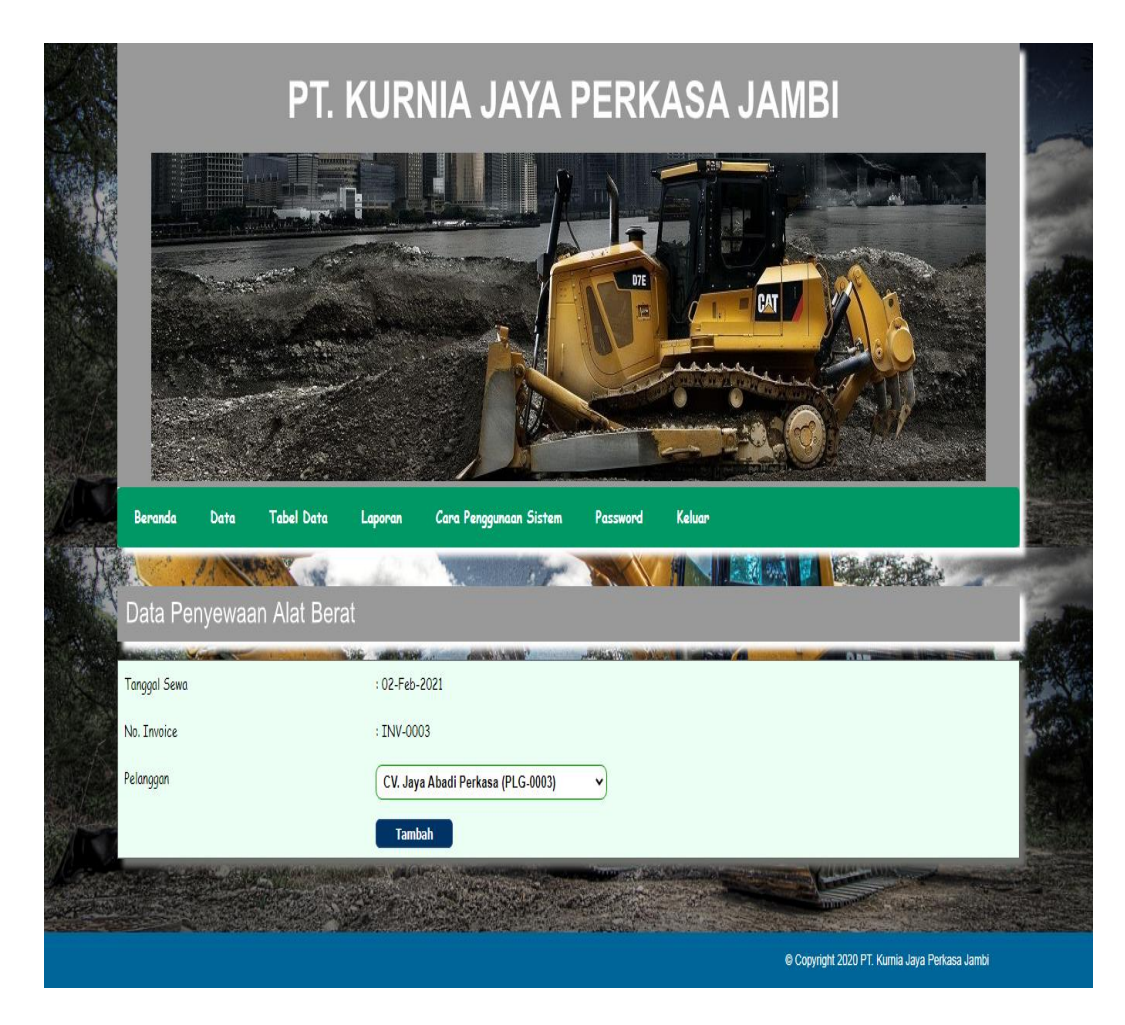

**Gambar 5.18 Data Penyewaan Alat Berat**

#### 19. Halaman Data Detail Penyewaan Alat Berat

Halaman data detail penyewaan alat berat menampilkan informasi mengenai data detail penyewaan, penggunaan bahan bakar dan pembayaran serta *textfield* yang wajib diisi untuk menambah data penggunan bahan bakar dan pembayaran yang baru sesuai dengan kebutuhannya. Gambar 5.19 merupakan hasil implementasi dari rancangan data detail penyewaan alat berat pada gambar 4.46.

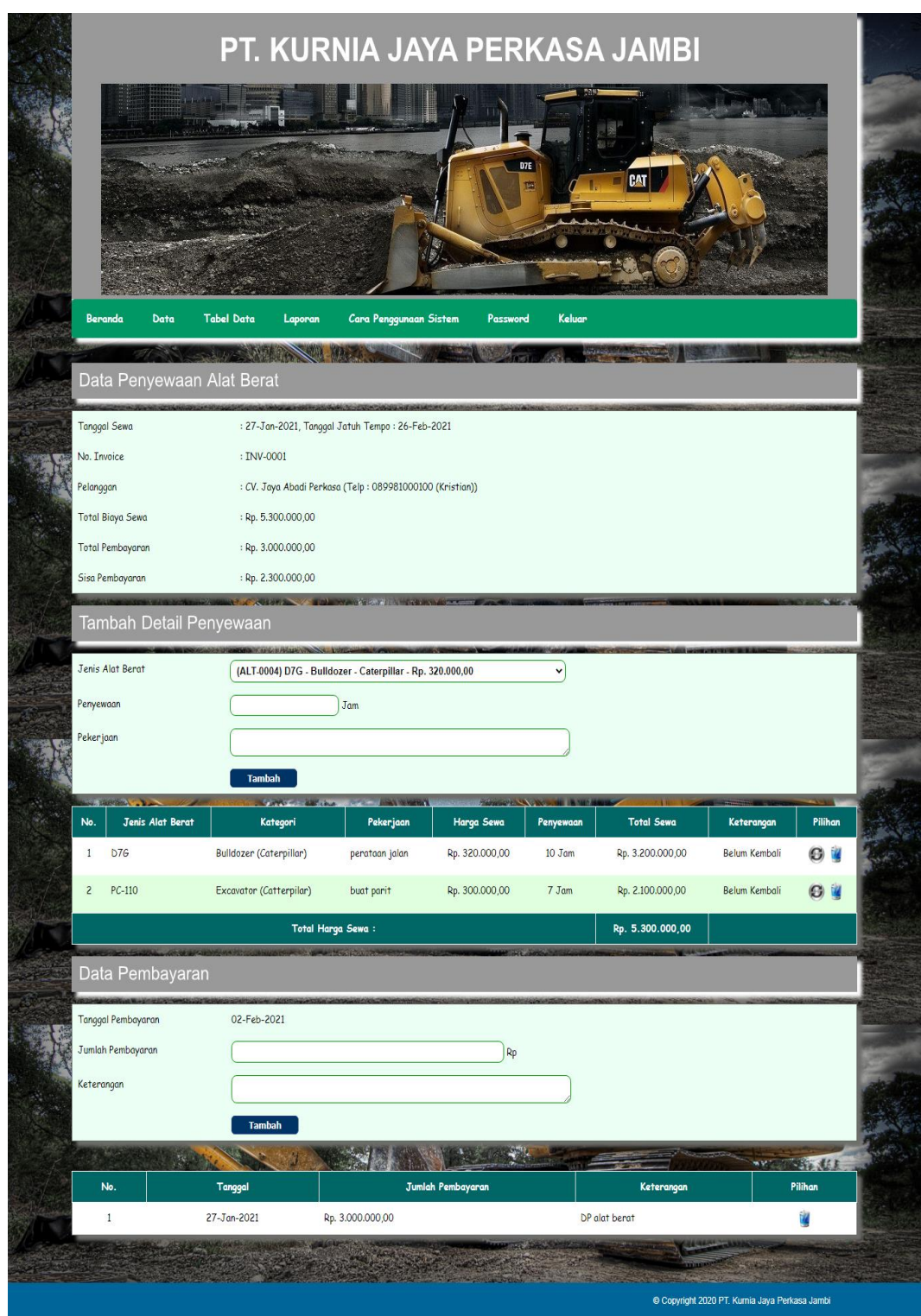

**Gambar 5.19 Data Detail Penyewaan Alat Berat**

# **5.2 PENGUJIAN**

Pada tahap ini dilakukan pengujian menggunakan metode pengujian *white box* dimana penulis melakukan pengecekan kode-kode program PHP yang ada dan *black box* dimana penulis melakukan pengecekan hasil keluaran dari aplikasi dan apabila hasil keluar tidak sesuai atau terjadi kesalahan maka penulis melakukan perbaikan agar hasil keluar dari aplikasi sesuai dengan hasil yang diharapkan. Berikut ini merupakan tabel-tabel pengujian *black box* yang dilakukan penulis, antara lain :

| No.          | <b>Deskripsi</b>        | <b>Prosedur</b><br>Pengujian | <b>Masukan</b>                                                                    | Keluaran yang<br><b>Diharapkan</b>                             | Hasil yang<br>didapat                                     | Kesimpulan |
|--------------|-------------------------|------------------------------|-----------------------------------------------------------------------------------|----------------------------------------------------------------|-----------------------------------------------------------|------------|
| $\mathbf{1}$ | Pengujian<br>pada login | Jalankan<br>sistem           | Isi<br>Nama user=<br>$\blacksquare$<br>"user"<br>$Password =$<br>$\sim$<br>"user" | Menuju ke<br>halaman utama                                     | Menuju ke<br>halaman<br>utama                             | Baik       |
| 2            | Pengujian<br>pada login | Jalankan<br>sistem           | Isi<br>Nama user $=$<br>$\sim$<br>" $tes"$<br>$Password =$<br>$\sim$<br>"tes"     | Message:"<br>Nama user atau<br><i>password</i> and a<br>salah" | Message:"<br>Nama user<br>atau<br>password<br>anda salah" | Baik       |

**Tabel 5.1 Tabel Pengujian** *Login* **Admin**

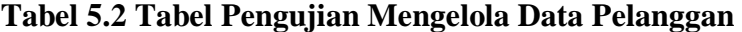

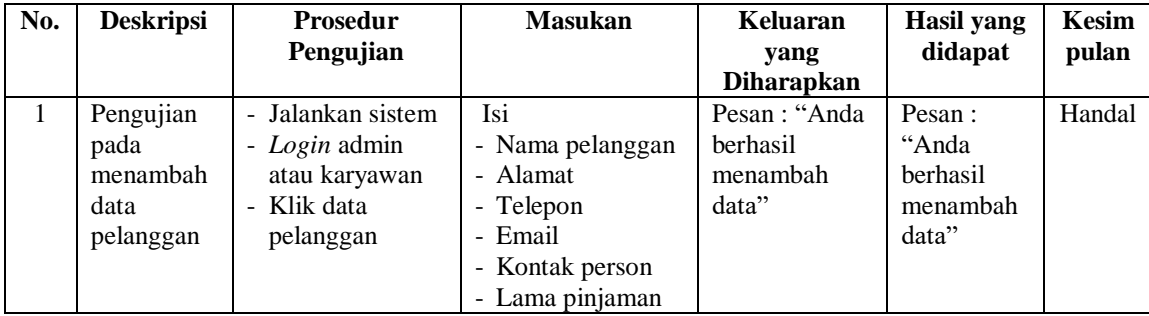

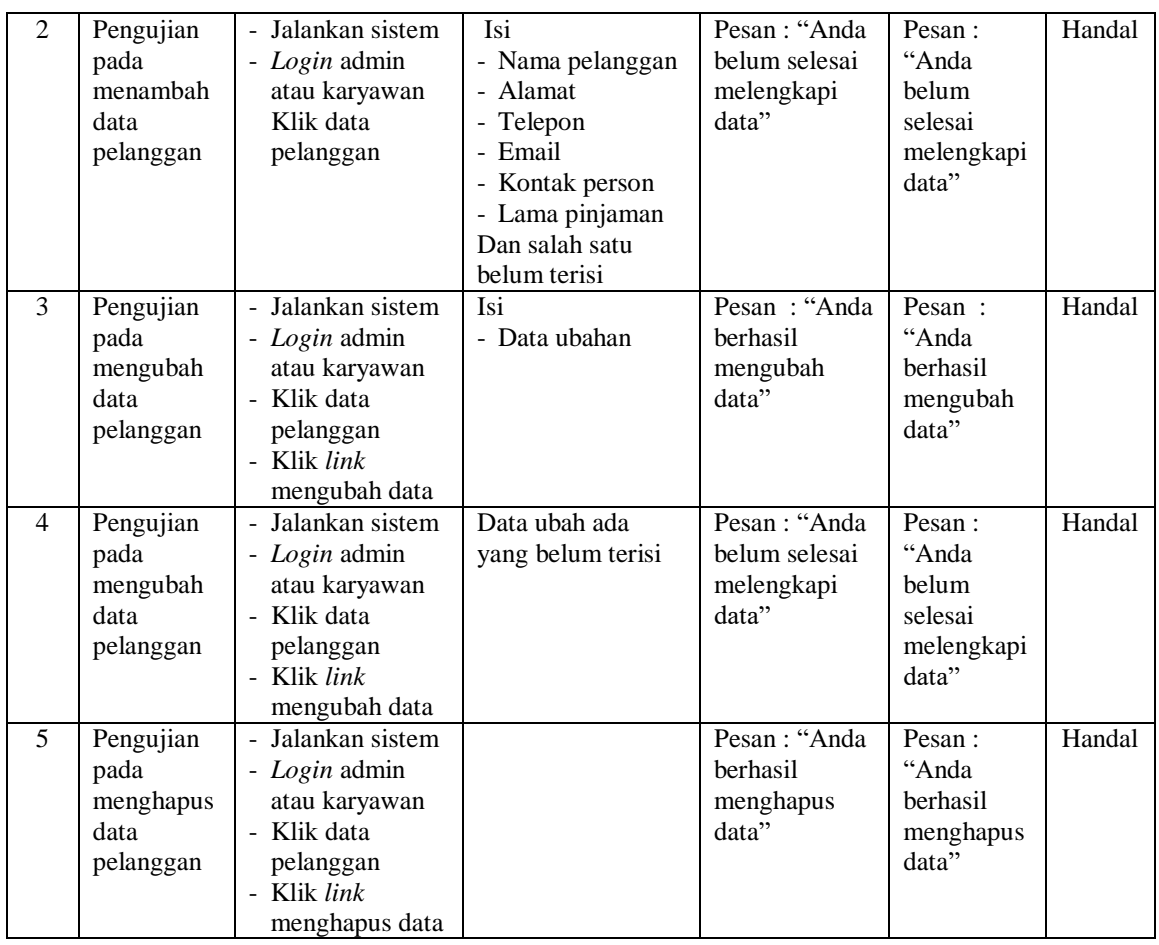

# **Tabel 5.3 Tabel Pengujian Mengelola Data Penyewaan Alat Berat**

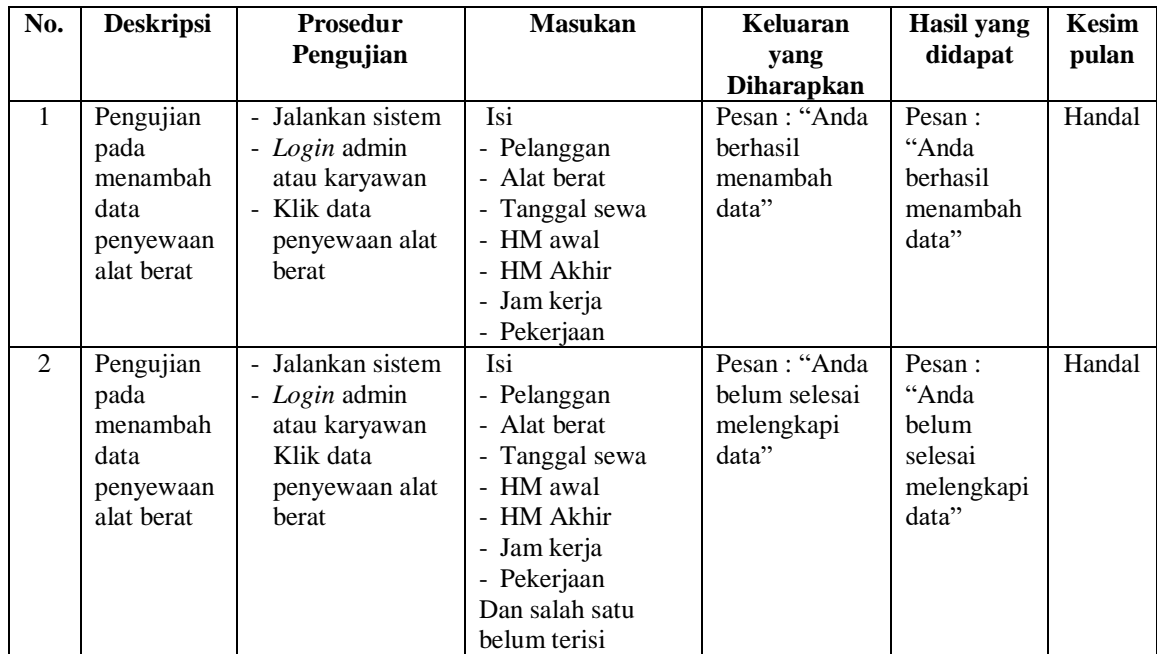

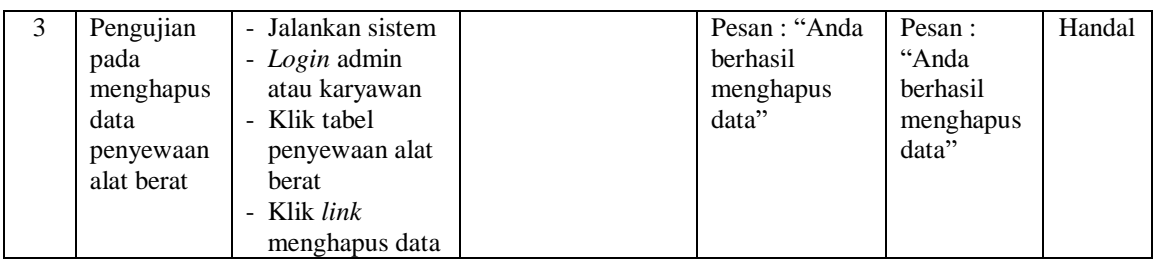

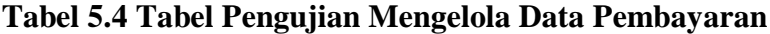

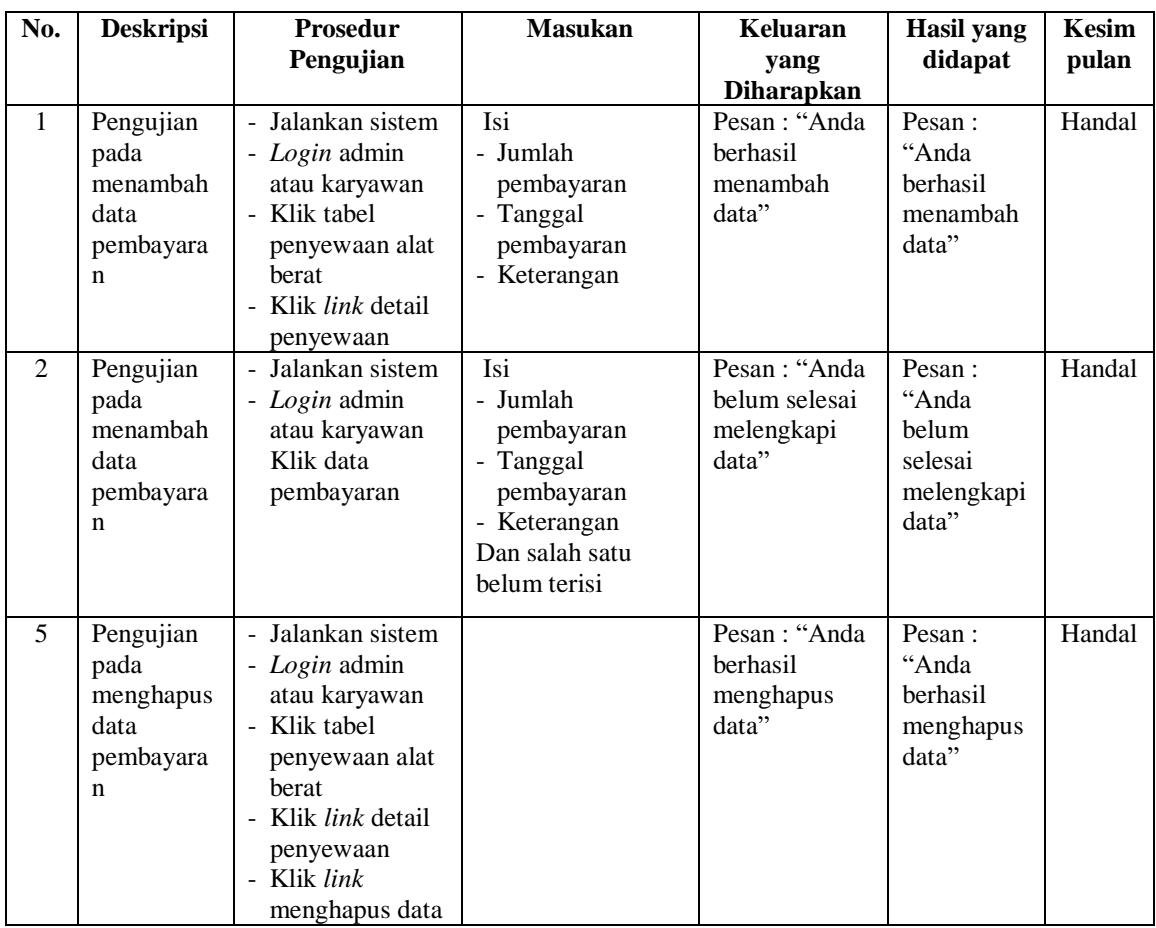

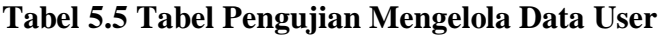

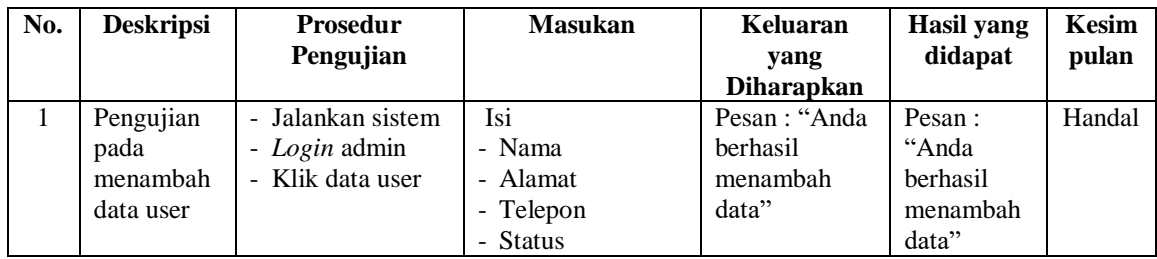

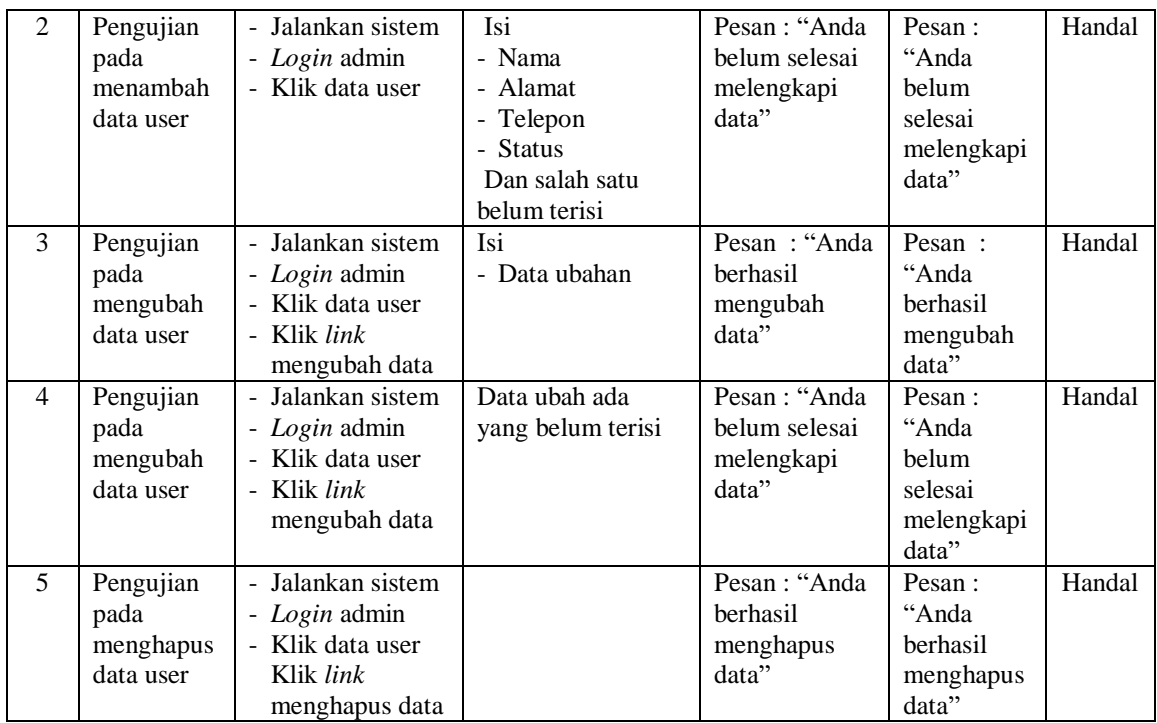

# **Tabel 5.6 Tabel Pengujian Mengelola Data Kategori Alat Berat**

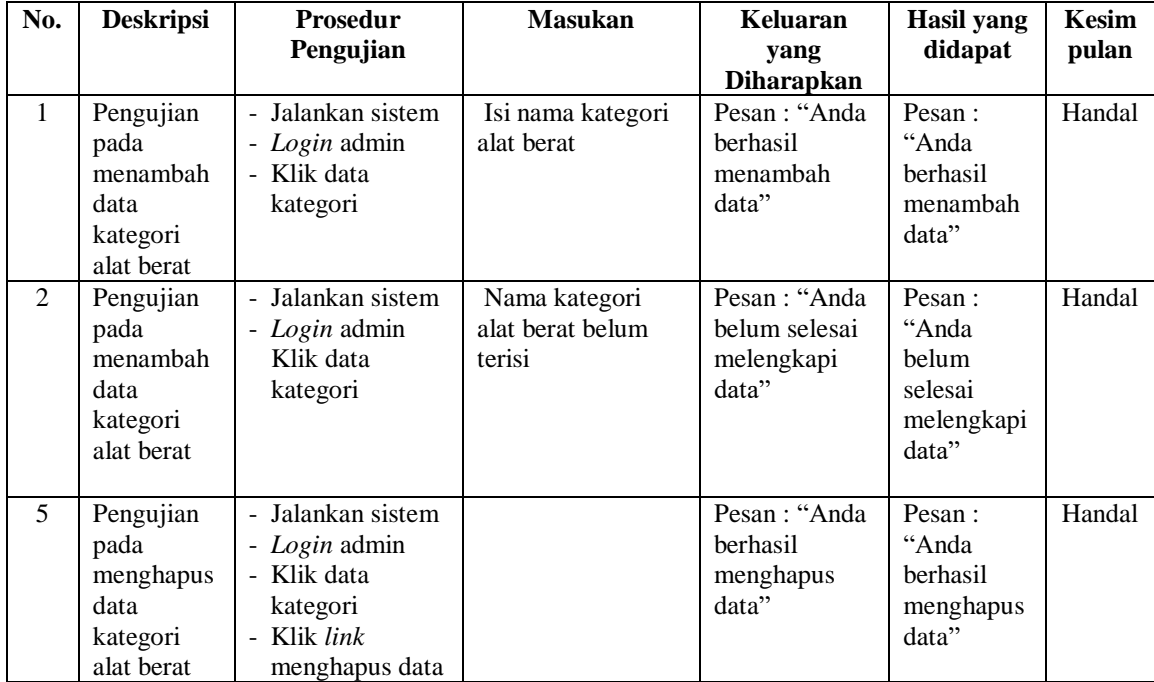

| No.            | <b>Deskripsi</b>                                     | <b>Prosedur</b><br>Pengujian                                                                     | <b>Masukan</b>                                                                                                    | <b>Keluaran</b><br>yang                              | <b>Hasil</b> yang<br>didapat                               | <b>Kesim</b><br>pulan |
|----------------|------------------------------------------------------|--------------------------------------------------------------------------------------------------|----------------------------------------------------------------------------------------------------|------------------------------------------------------|------------------------------------------------------------|-----------------------|
|                |                                                      |                                                                                                  |                                                                                                    | <b>Diharapkan</b>                                    |                                                            |                       |
| $\mathbf{1}$   | Pengujian<br>pada<br>menambah<br>data alat<br>berat  | - Jalankan sistem<br>- Login admin<br>- Klik data alat<br>berat                                  | Isi<br>- Jenis alat<br>- Kategori<br>- Merk<br>- No. chassis<br>- No. mesin<br>- No. body<br>- Kondisi<br>- Harga sewa / jam                                   | Pesan: "Anda<br>berhasil<br>menambah<br>data"        | Pesan:<br>"Anda<br>berhasil<br>menambah<br>data"           | Handal                |
| 2              | Pengujian<br>pada<br>menambah<br>data alat<br>berat  | - Jalankan sistem<br>- Login admin<br>- Klik data alat<br>berat                                  | Isi<br>- Jenis alat<br>- Kategori<br>- Merk<br>- No. chassis<br>- No. mesin<br>- No. body<br>- Kondisi<br>- Harga sewa / jam<br>Dan salah satu<br>belum terisi | Pesan: "Anda<br>belum selesai<br>melengkapi<br>data" | Pesan:<br>"Anda<br>belum<br>selesai<br>melengkapi<br>data" | Handal                |
| $\overline{3}$ | Pengujian<br>pada<br>mengubah<br>data alat<br>berat  | - Jalankan sistem<br>- Login admin<br>- Klik data alat<br>berat Klik link<br>mengubah data       | Isi<br>- Data ubahan                                                                                                    | Pesan: "Anda<br>berhasil<br>mengubah<br>data"        | Pesan:<br>"Anda<br>berhasil<br>mengubah<br>data"           | Handal                |
| $\overline{4}$ | Pengujian<br>pada<br>mengubah<br>data alat<br>berat  | - Jalankan sistem<br>- Login admin<br>- Klik data alat<br>herat<br>- Klik link<br>mengubah data  | Data ubah ada<br>yang belum terisi                                                                                                    | Pesan: "Anda<br>belum selesai<br>melengkapi<br>data" | Pesan:<br>"Anda<br>belum<br>selesai<br>melengkapi<br>data" | Handal                |
| 5              | Pengujian<br>pada<br>menghapus<br>data alat<br>berat | - Jalankan sistem<br>- Login admin<br>- Klik data alat<br>berat<br>- Klik link<br>menghapus data |                                                                                                    | Pesan: "Anda<br>berhasil<br>menghapus<br>data"       | Pesan:<br>"Anda<br>berhasil<br>menghapus<br>data"          | Handal                |

**Tabel 5.7 Tabel Pengujian Mengelola Data Alat Berat**

# **Tabel 5.8 Tabel Pengujian Mengelola Data Perawatan Alat Berat**

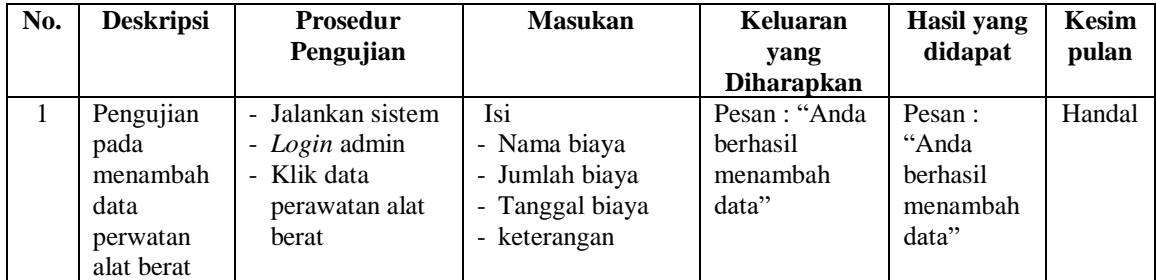

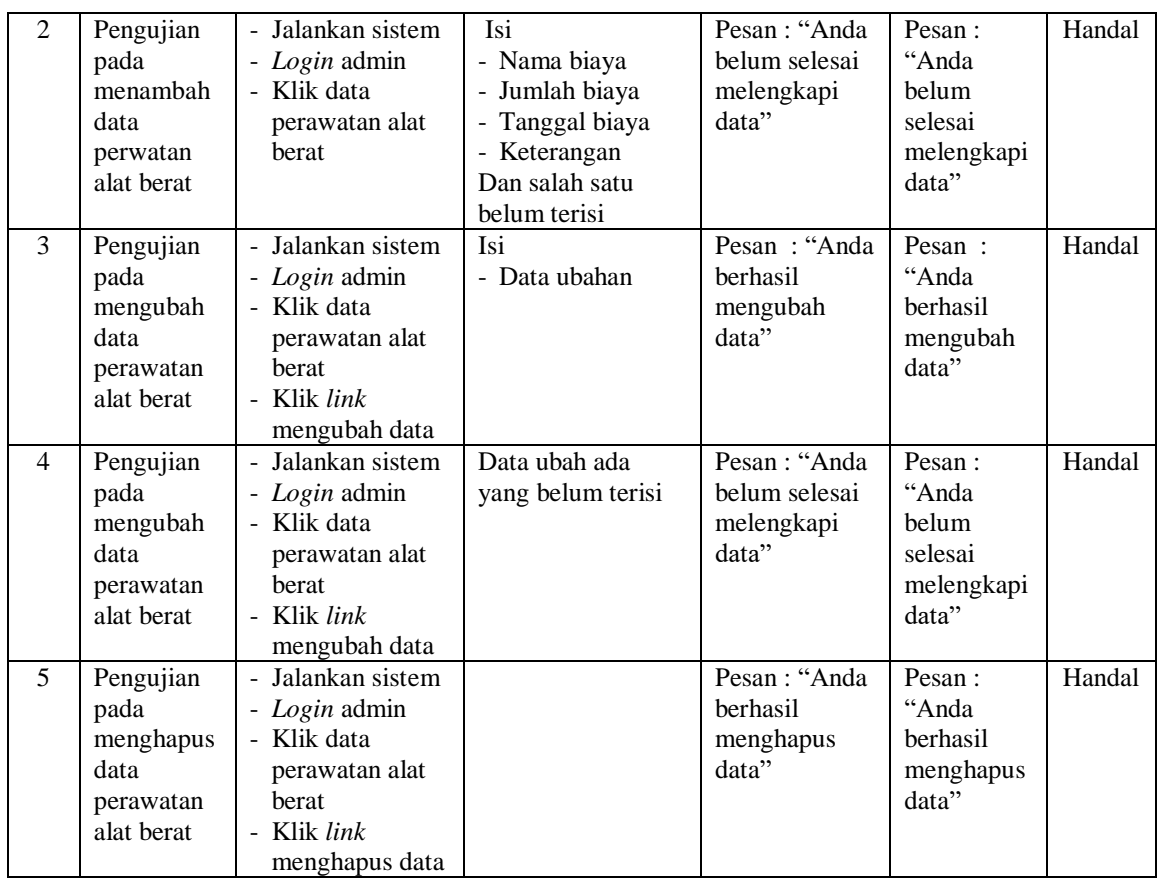

#### **5.3 ANALISIS HASIL YANG DICAPAI OLEH SISTEM**

Adapun analisis hasil yang dicapai oleh sistem yang telah dibangun dalam sistem informasi penyewaan alat berat pada PT. Kurnia Jaya Perkasa jambi, antara lain :

- 1. Sistem yang dirancang diharapkan dapat melakukan pengecekan status alat berat baik dalam kondisi disewakan dan kondisi baik ataupun rusak.
- 2. Sistem yang dirancang juga diharapkan dapat melakukan pengolahan data penyewaan alat berat yang terkait dengan data alat berat, pelanggan, penyewaan, penggunaan bahan bakar dan pembayarannya.

3. Sistem yang dirancang juga diharapkan dapat membuat laporan secara terintegritas dengan data yang telah dimasukkan khususnya untuk data penyewaan alat berat.

Adapun kelebihan dari sistem yang dirancang, yaitu :

- 1. Sistem dapat melaukan pengecekan status alat berat baik disewakaan, belum disewakan, dan kondisi baik ataupun rusak
- 2. Sistem dapat melakukan pengolahan data penyewaan alat berat baik untuk menambah, mengubah dan menghapus secara komputerisasi sehingga data yang dikelola lebih efektif dan efisien.
- 3. Sistem juga dapat mencetak laporan seperti laporan pelanggan, laporan alat berat, laporan perawatan alat berat, laporan penyewaan alat berat dan laporan pendapatan.

Adapun kekurangan dari sistem baru ini, yaitu:

- 1. Sistem belum dapat melakukan *back up database* dari dalam sistem
- 2. Dan sistem juga belum dapat mengatur masalah keamanan jaringan sistem.